# Discovering Statistics Using Spss Introducing Statistical Methods Andy Field

Right here, we have countless book Discovering Statistics Using Spss Introducing Statistical Methods Andy Field and collections to check out. We additionally allow variant types and as well as type of the books to browse. The good enough book, fiction, history, novel, scientific research, as competently as various supplementary sorts of books are readily straightforward here.

As this Discovering Statistics Using Spss Introducing Statistical Methods Andy Field, it ends stirring monster one of the favored ebook Discovering Statistics Using Spss Introducing Statistical Methods Andy Field collections that we have. This is why you remain in the best website to see the incredible books to have.

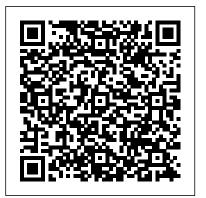

**Introduction to Statistics** SAGE Publications **Discovering Statistics Using SPSSSAGE** Publications

### An Introduction to Secondary Data Analysis with IBM SPSS Statistics SAGE

Supported by a wealth of learning features, exercises, and visual elements slowly acclimatizes students to using R as well as online video tutorials and interactive simulations, this book is the first student-focused introduction to Bayesian statistics. Without sacrificing technical integrity for the sake of simplicity, the author draws upon accessible, student-friendly language to analysis and hierarchical methods This provide approachable instruction perfectly aimed at statistics and Bayesian newcomers. Through a logical put the Bayesian formula into practice, structure that introduces and builds.

upon key concepts in a gradual way and and Stan software, the book covers: An introduction to probability and Bayesian inference Understanding Bayes' rule Nuts and bolts of Bayesian analytic methods Computational Bayes and realworld Bayesian analysis Regression unique quide will help students develop the statistical confidence and skills to from the basic concepts of statistical

inference to complex applications of analyses.

Analyses with SAS and IBM 's SPSS, Sixth Edition iUniverse

Each chapter of Performing Data Analysis Using IBM SPSS covers a particular statistical procedure and offers the following: an example problem or analysis goal, together with a data set; IBM SPSS analysis with step-by-step analysis setup and accompanying screen shots; and IBM SPSS output with screen shots and narrative on how to read or interpret the results of the analysis. SPSS Book SAGE Publications

This is a textbook for introductory courses in quantitative research methods across the social sciences. It offers a detailed explanation of introductory statistical techniques and presents an overview of the contexts in which they should be applied.

North American Edition SAGE Publications

Introduction to Statistics and SPSS in Psychology guides the reader carefully and concisely up the statistics staircase to success. Each step is supported by helpful visuals as well as advice on how to overcome problems. Interactive, lively, but never patronising, this is the complete guide to statistics that will take readers through their degree course from beginning to end. Take a step in the right

direction and tackle statistics head on with Designed to help students analyze and

this visual introduction. SPSS For Dummies Routledge What makes psychology a science? What is the logic underlying psychological research? In this groundbreaking book Zolt á n Dienes introduces students to key issues in the philosophy of science and statistics that have a direct and vital bearing on the practice of research in psychology. The book is organised around the influential thinkers and conceptual debates which pervade psychological research and teaching but until now have not been made accessible to students. In a clear and fluid style, Dienes takes the reader on a compelling tour of the ideas of: -Popper - Kuhn& Lakatos - Neyman& Pearson - Bayes - Fisher & Royall Featuring examples drawn from extensive teaching experience to ground the ideas firmly in psychological science, the book is an ideal companion to courses and modules in psychological research methods and also to those covering conceptual and historical issues. Statistics for the Health Sciences SAGE

interpret research data using IBM SPSS, this user-friendly book, written in easy-tounderstand language, shows readers how to choose the appropriate statistic based on the design, and to interpret outputs appropriately. The authors prepare readers for all of the steps in the research process: design, entering and checking data, testing assumptions, assessing reliability and validity, computing descriptive and inferential parametric and nonparametric statistics, and writing about outputs. Dialog windows and SPSS syntax, along with the output, are provided. Three realistic data sets, available on the Internet, are used to solve the chapter problems. The new edition features: Updated to IBM SPSS version 20 but the book can also be used with older and newer versions of SPSS. A new chapter (7) including an introduction to Cronbach's alpha and factor analysis. Updated Web Resources with PowerPoint slides, additional activities/suggestions, and the answers to even-numbered interpretation questions for the instructors, and chapter study guides and outlines and extra SPSS problems for the students. The web resource is located www.routledge.com/9781848729827. Students, instructors, and individual purchasers can access the data files to

accompany the book at www.routledge.com/9781848729827. IBM SPSS for Introductory Statistics, Fifth Edition provides helpful teaching tools: All of the key IBM SPSS windows needed to perform the analyses. Complete entering data, setting up outputs with call-out boxes to highlight key points. Flowcharts and tables to help select appropriate statistics and interpret effect sizes. Interpretation sections and questions help students better understand and interpret the output. Assignments organized the way students proceed when they conduct a research project.

Examples of how to write about outputs and make tables in APA format. Helpful appendices on how to get started with SPSS and write research questions. An ideal supplement for courses in either statistics, research methods, or any course in which SPSS is used, such as in departments of psychology, education, and other social and health sciences. This book is also appreciated by researchers interested in using SPSS for their data analysis.

#### (and Sex, Drugs and Rock'n'roll) SAGE

SPSS (Statistical Package for the Social Sciences) is a data management and analysis software that allows users to generate solid, decision-making results by performing statistical analysis This book provides just the information needed: installing the software, calculations, and analyzing data Covers computing cross tabulation, frequencies, descriptive ratios, means, bivariate and partial correlations, linear regression, and much more Explains how to output information into striking charts and graphs For ambitious users, also covers how to program SPSS to take their statistical analysis to the next level

A Regression-Based Approach Pearson Higher Ed

In a world in which we are constantly surrounded by data, figures, and statistics, it is imperative to understand and to be able to use quantitative methods. Statistical models and methods are among the most important tools in economic analysis, decision-making and business planning. This textbook,

" Exploratory Data Analysis in Business and Economics ", aims to familiarise students of economics and business as well as practitioners in firms with the

basic principles, techniques, and applications of descriptive statistics and data analysis. Drawing on practical examples from business settings, it demonstrates the basic descriptive methods of univariate and bivariate analysis. The textbook covers a range of subject matter, from data collection and scaling to the presentation and univariate analysis of quantitative data, and also includes analytic procedures for assessing bivariate relationships. It does not confine itself to presenting descriptive statistics, but also addresses the use of computer programmes such as Excel, SPSS, and STATA, thus treating all of the topics typically covered in a university course on descriptive statistics. The German edition of this textbook is one of the " bestsellers " on the German market for literature in statistics.

Student Guide to the Statistical Package for the Social Sciences Sage Publications Limited Learning statistical computing using the Statistical Package for Social Sciences (SPSS)r was never easier! The ideal SPSSr manual for students of statistics and social science research. With over 40 screen images, readers will be led

step-by-step through uses of SPSSr MANOVA, including instructions for to analyze data from experimental and correlational research designs. Dr. Zagumny shares his 15 years of experience as a student, teacher, and user of statistics and statistical software. All social scientists should have a copy on their bookshelf.

**Discovering Statistics Using SPSS** SAGE Publications IBM SPSS Statistics 25 Step by Step: A Simple Guide and Reference, fifteenth edition, takes a straightforward, step-by-step approach that makes SPSS software clear to beginners and experienced researchers alike. Extensive use of four-color screen shots, clear writing, and step-by-step boxes guide readers through the program. Exercises at the end of each chapter support students by providing additional opportunities to practice using SPSS. This book covers both the basics of descriptive statistical analysis using SPSS through to more advanced topics such as multiple regression, multidimensional scaling and

Windows and Mac. This makes it ideal for both undergraduate statistics courses and for postgraduates looking to further develop their statistics and SPSS knowledge. New to this edition: Updated throughout to SPSS 25 Updated / restructured material on: Chart Builder: Univariate ANOVA: moderation on two- and three-way ANOVA; and Factor Analytic **Techniques** (formerly Factor Analysis structure) New material on computing z and T scores, and on computing z scores within descriptive statistics Clearer in-chapter links between the type of data and type of research question that the procedure can answer Updated / additional datasets, exercises, and expanded Companion Website material, including Powerpoint slides for instructors **Discovering Statistics Using IBM SPSS** Statistics SAGE How to Use SPSS® is designed with the novice computer user in mind and for

people who have no previous experience of using SPSS. Each chapter is divided into short sections that describe the statistic being used, important underlying assumptions, and how to interpret the

results and express them in a research report. The book begins with the basics, such as starting SPSS, defining variables, and entering and saving data. It covers all major statistical techniques typically taught in beginning statistics classes, such as descriptive statistics, graphing data, prediction and association, parametric inferential statistics, nonparametric inferential statistics and statistics for test construction. More than 250 screenshots (including sample output) throughout the book show students exactly what to expect as they follow along using SPSS. The book includes a glossary of statistical terms and practice exercises. A complete set of online resources including video tutorials and output files for students, and PowerPoint slides and test bank questions for instructors, make How to Use SPSS® the definitive, field-tested resource for learning SPSS. New to this edition: Fully updated to SPSS 24 and IBM SPSS Statistics Cloud New chapter on ANOVA New material on inter-rater reliability New material on syntax Additional coverage of data entry and management From Research Design to Final Report SAGE

This guide is for practicing statisticians and data scientists who use IBM SPSS for statistical analysis of big data in business and finance. This is the first of a twopart guide to SPSS for Windows, introducing data entry into SPSS, along with elementary statistical and graphical methods for summarizing and presenting data. Part I also covers the rudiments of hypothesis testing and business forecasting while Part II will present multivariate statistical methods, more advanced forecasting methods, and multivariate methods. IBM SPSS Statistics offers a powerful set of statistical and information analysis systems that run on a wide variety of personal computers. The software is built around routines that have been developed, tested, and widely used for more than 20 years. As such, IBM SPSS Statistics First Steps in Statistics SAGE is extensively used in industry, commerce, banking, local and national governments, and education. Just a small subset of users of the package include the major clearing banks, the BBC,

Telecom, the Consumer Association, Eurotunnel, GSK, TfL, the NHS, Shell, Unilever, and W.H.S. Although the emphasis in this guide is on applications of IBM SPSS Statistics, there is a need for users to be aware of the statistical assumptions and rationales underpinning correct and meaningful application of the techniques available in the package; therefore, such assumptions are discussed, and methods of assessing their validity are described. Also presented is the logic underlying the computation of the more commonly used test statistics in the area of hypothesis testing. Mathematical background is kept to a minimum.

### **Publications**

Lecturers - request an e-inspection copy of this text or contact your local SAGE representative to discuss your course needs. Watch Andy Field's introductory video to Discovering Statistics Using R Keeping the uniquely humorous and self-

British Gas, British Airways, British deprecating style that has made students across the world fall in love with Andy Field's books, Discovering Statistics Using R takes students on a journey of statistical discovery using R, a free, flexible and dynamically changing software tool for data analysis that is becoming increasingly popular across the social and behavioural sciences throughout the world. The journey begins by explaining basic statistical and research concepts before a guided tour of the R software environment. Next you discover the importance of exploring and graphing data, before moving onto statistical tests that are the foundations of the rest of the book (for example correlation and regression). You will then stride confidently into intermediate level analyses such as ANOVA, before ending your journey with advanced techniques such as MANOVA and multilevel models. Although there is enough theory to help you gain the necessary conceptual understanding of what you're doing, the emphasis is on applying what you learn to playful and real-world examples that should make the experience more fun than you might expect. Like its sister textbooks, Discovering Statistics Using R is written in an irreverent style and follows the same ground-breaking structure and pedagogical approach. The

core material is augmented by a cast of characters to help the reader on their way, together with hundreds of examples, self-assessment tests to consolidate knowledge, and additional website material for those wanting to learn more. Given this book's accessibility, fun spirit, and use of bizarre real-world research it should be essential for anyone wanting to learn about statistics using the freelyavailable R software.

Introduction to Probability and Statistics Using R Sage Publications Limited An Introduction to Statistics and Data Analysis Using Stata® by Lisa Daniels and Nicholas Minot provides a step-bystep introduction for statistics, data analysis, or research methods classes with Stata. Concise descriptions emphasize the concepts behind statistics for students rather than the derivations of the formulas. With real-world examples from a variety of disciplines and extensive detail on the commands in Stata, this text provides an integrated approach to research design, statistical analysis, and report writing for social science students.

#### IBM SPSS Statistics 25 Step by Step Springer

A concise introduction to data analysis for beginners and intermediate

students using IBM - Statistical Package for Social Sciences (SPSS) The present book elaborates on the basic understanding and application of statistical tests and data analysis using One-way ANOVA, and Probability and hypothetical datasets and SPSS version 22.0. It enhances self-learning supplement for advance reading and develops thorough understanding of the concepts through step-by-step processes for quick comprehension, and screen images, dialog boxes and exhibits for better interaction with the software. Spanning across 17 chapters, Data Analysis Using SPSS begins from the stages of data entry and goes on till editing and data visualization. It takes the readers through descriptive statistics. frequency, univariate, bivariate and regression analysis, cross-tabulation, linear models, and non-parametric test hypothesis testing, and descriptive procedures. This textbook will act as a statistical techniques through to more helpful companion to students of management, humanities and social sciences, agriculture and life sciences, as well as young research scholars. Key Features: - Main and sub-dialog boxes of SPSS containing commands of specific test techniques incorporated in the text for effective

interaction with the software -Exercises and practice questions to enhance analytical understanding -Addition chapters on Means Analysis,

Sampling Distribution provided as web The Reality Enigma Springer Science & Business Media

This is a highly accessible textbook on understanding statistics for the health sciences, both conceptually and via SPSS. The authors give clear explanations of the concepts underlying statistical analyzes and descriptions of how these analyzes are applied in health sciences research without complex statistical formulae. The book takes students from the basics of research design, advanced inferential statistical tests that health sciences students are

likely to encounter. Exercises and tips throughout the book allow students to practice using SPSS.

## How to Design and Report Experiments Routledge

Andy Field draws on his experience of

teaching advanced statistics to extend existing SPSS windows texts to a higher level. He covers ANOVA, MANOVA, logistic regression, comparing means tests and factor analysis.

Routledge

Now with a new companion website! Using IBM® SPSS® Statistics: An Interactive Hands-On Approach, Third Edition gives readers an accessible and comprehensive guide to walking through SPSS®, providing them with step-bystep knowledge for effectively analyzing their data. From entering data to working with existing databases, and working with the help menu through performing factor analysis, Using IBM® SPSS® Statistics covers every aspect of SPSS® from introductory through intermediate statistics. The book is divided into parts that focus on mastering SPSS® basics, dealing with univariate statistics and graphing, inferential statistics, relational statistics, and more. Written using IBM® SPSS® version 25 and 24, and compatible with the earlier releases, this book is one of the most comprehensive SPSS® guides available. Applied Multivariate Statistics for the Social Sciences SAGE **Publications** 

Many professional, high-quality surveys collect data on people's behaviour, experiences, lifestyles and attitudes. The data they produce is more accessible than ever before. This book provides students with a comprehensive introduction to using this data, as well as transactional data and big data sources, in their own research projects. Here you will find all you need to know about locating, accessing, preparing and analysing secondary data, along with step-bystep instructions for using IBM SPSS Statistics. You will learn how to: Create a robust research question and design that suits secondary analysis Locate, access and explore data online Understand data documentation Check and 'clean' secondary data Manage and analyse your data to produce meaningful results Replicate analyses of data in published articles and books Using case studies and video animations to illustrate each step of your

research, this book provides you with the quantitative analysis skills you'll need to pass your course, complete your research project and compete in the job market. Exercises throughout the book and on the book's companion website give you an opportunity to practice, check your understanding and work hands on with real data as you're learning.